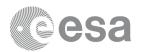

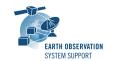

# **ESOV NG v2.6.4**

# **Release Notes**

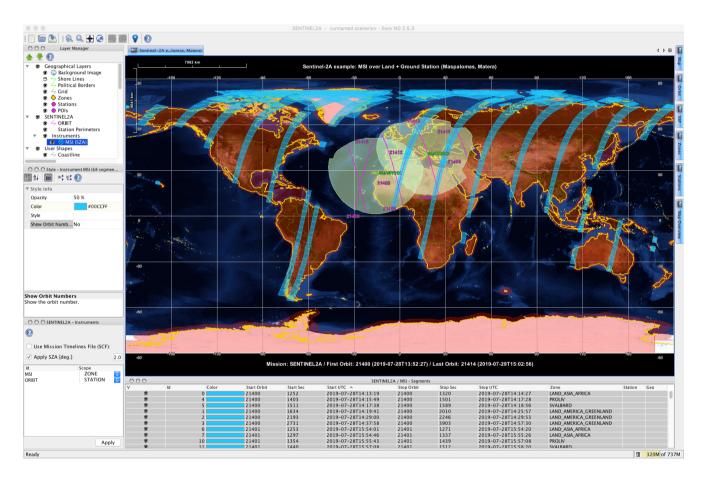

## What's new

This release implements the following changes with respect to ESOV NG v2.6.2 released on 18 September 2020:

#### **New Features**

- Consolidation of instrument tool window (ESOVNG-AN-462):
  - \* Remove 'Apply' button in Instrument tool window: use auto-apply mechanism
  - \* Do not allow empty path on SCF folder selection text-box
  - \* SZA check-box: Greyed-out when checkbox is not selected. Focus disappears from check-box after entering SZA value and clicking enter

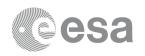

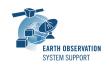

- Consolidation of 'Apply' behaviour in Orbit and Map tool windows: The 'Apply' button is greyed out until a parameter in the panel has been edited (ESOVNG-AN-463)
- Added support for Orbit Files compliant with File Format Standard (FFS) v3 (ESOVNG-AN-468)
- At start-up, pop-up windows appear to check available updates not only for software but also for mission files (ESOVNG-AN-470)
- The "check for new mission files" mechanism extended to download mission files for new missions (not included in the delivery by default) (ESOVNG-AN-471)
- Notarisation of EsovNG macOS software distribution (ESOVNG-AN-486)
- Allow multiple selection to remove zones/stations from scenario list in Zones/Stations tool window (ESOVNG-AN-489)

# **Bug Fixes**

- Logical operations: Return a message when the resulting number of segments is zero to inform the user that no time segments have been found as result of the logical operation (no output SCF produced) (ESOVNG-AN-459)
- Inconsistencies in Map Legend Settings (ESOVNG-AN-467)
  - \* Changes in Map Title are not applied unless another field (e.g. 'Show Title Text' is modified
  - \* For the 'Show XXX' items, Yes / No status is shown, although the pull down elements are True/False. Use Yes/No as elements in the pull-down menu selection
- Command Line Interface sometimes raises exception
   "java.lang.ArrayIndexOutOfBoundsException: 0" while the execution of the
   same Esov scenario file is successful from desktop application (ESOVNG AN-469)
- Internal Improvements regarding POF/ROF file type detection (use xo\_orbit\_get\_mode) and retrieval of file validity for POF/ROF with GEO\_MEAN\_2000 frame (e.g Aeolus) (ESOVNG-AN-487)
- Station copy mechanism does not work as expected (ESOVNG-AN-491)
- Sort list with mission names when creating new scenario (ESOVNG-AN-494)

#### **Documentation**

No documentation updates in this release

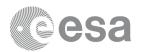

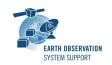

#### **Available Platforms**

ESOV NG is available for Linux 64-bit, Mac OS X and Windows 64-bit:

|                | Distribution Package         |
|----------------|------------------------------|
| Linux 64-bit   | EsovNG_linux64_2_6_4.sh      |
| Mac OS X       | EsovNG_macintel64_2_6_4.dmg  |
| Windows 64-bit | EsovNG_windows-x64_2_6_4.exe |

# **Mission Support**

The ESOV NG distribution package includes mission configuration files for the following operational satellite missions:

- Aeolus
- Cryosat-2
- Sentinel-1A/B
- Sentinel-2A/B
- Sentinel-3A/B
- Sentinel-5P
- Sentinel-6
- SMOS
- Swarm A/B/C

The ESOV NG distribution package includes example mission configuration files for the following not yet operational satellite missions:

- Biomass
- EarthCARE
- FLEX
- MetOp-SG-A
- MetOp-SG-B

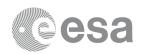

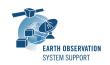

In addition, an example 'dummy' mission (SAT\_EXAMPLE) is provided to illustrate how to add new satellites to Esov NG. See Section 19.2 in the User Manual / embedded Help for further information.

Latest versions of

- Satellite Identification files (.idf)
- Orbit files, e.g. Orbit Scenario Files (ORBSCT), Predicted Orbit Files (ORBPRE)
- Swath Definition Files (SDF)

for the supported missions can be downloaded by triggering the check for new mission updates menu option ("Help -> Check for new mission files")

Alternatively, Orbit Scenario Files (OSF) or Predicted Orbit Files (POF), and Swath Definition Files (SDF) for the supported missions can be found in the EOP System Support web server under the link:

MISSION DATA

#### **Known Problems**

The current ESOV NG release has the following open issues:

- Java exception when clicking on year in Date Widget (Start/Stop Time). Workaround: date textbook can be edited (ESOVNG-AN-379)
- Zone not properly filled if zone style 'Filled' is enabled and zoom is applied (e.g. zones EURASIA, AFRICA) (ESOVNG-AN-400)
- Distortion over the Poles in Rectangular projection for very-wide swaths (e.g. Sentinel-5P, TROPOMI instrument) (ESOVNG-AN-401)

### **Further Information**

For more details, please have a look to the ESOV NG User Manual: ESOVNG User Manual v2.6.2

## **Contact**

For questions, suggestions or reporting issues, please send an e-mail to the ESOV NG Helpdesk:

esov@eopp.esa.int